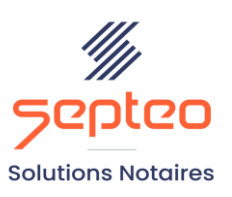

N° de déclaration<br>d'existence 91 34 01603 34

Formation accessible à toute personne en situation de handicap, contact par mail à l'adresse : referenthandicapformation@genapi.fr Pour toute autre question : formation@genapi.fr

# **PROGRAMME de la FORMATION Le simulateur de liquidation de communauté et la gestion des autres liquidations en matière de divorce 1 heure**

➢

## **OBJECTIFS DE LA FORMATION**

➢ Maîtriser le simulteur de liquidation de communauté et rédiger un acte de liquidation autre que celui de la communauté

**PUBLIC**

➢ L'ensemble des collaborateurs de l'étude

**PRE-REQUIS**

➢ Connaissance du métier et du logiciel iNot Actes

**LES METHODES PEDAGOGIQUES ET D'EVALUATION**

➢ Mise en situation sur des cas pratiques

#### **LES MOYENS PEDAGOGIQUES**

- ➢ Formation à distance avec une connexion via l'outil Team Viewer sur le matériel informatique du client,
- ➢ Mise à disposition d'une documentation en ligne

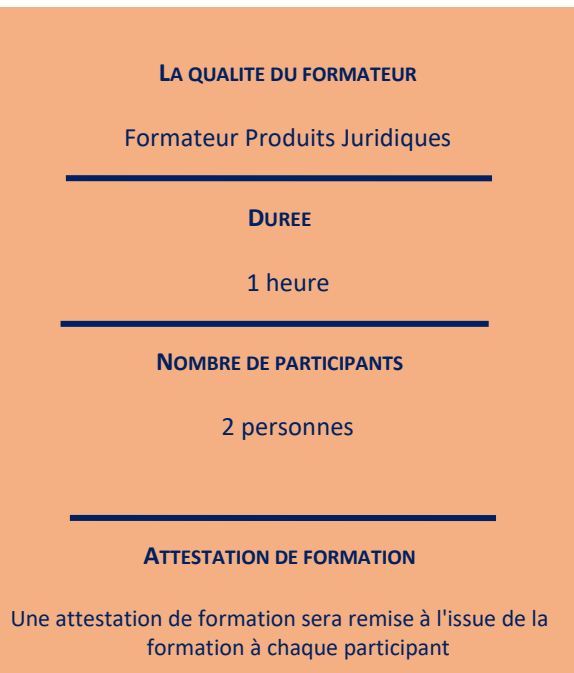

*Le plan de formation pourra être adapté en fonction du niveau de connaissance des utilisateurs. A noter qu'un temps sera alloué pendant la formation à la signature des feuilles de présence et à la rédaction du rapport de formation.*

#### **Programme**

**Le simulateur de liquidation de communauté et la gestion des autres liquidations en matière de divorce.**

# **1. Le simulateur de la liquidation de communauté.**

- Mode simulation/mode acte (avec ou sans le mode replié).
- Saisie et modification des données.
- Explication des notions reprises, récompenses, compte d'administration, prestation compensatoire, fiscalité.
- Gestion de la soulte.
- Modification depuis l'acte avec remontée automatique dans le simulateur.

## **2. La rédaction de l'acte pour les autres liquidations de divorce.**

- Choix de l'acte avec explication des onglets « comparants » pour la gestion des représentations, « général ». Mise en place des favoris. Déroulement de la trame, (en option : verrouillage et déverrouillage de la trame, récupération du texte saisi lors du changement de choix dans la trame). Gestion des effets relatifs. Impression de la trame. Moteur de recherche dans la trame.

- Modifications de l'acte concernant les clients et les immeubles : remontées des variables acte-client et acte-immeuble. Modification des effets relatifs. Réintégration du régime matrimonial, de l'état marital, ajout des lots. Ajout d'un comparant (ex : une banque). Modification de l'acte en traitement de texte.

3. **Le dépôt d'une convention de divorce des avocats dans l'acte authentique électronique:** Prérequis. Accès à la fonctionnalité. Les actions accessibles ou non sur les documents importés. Récupération de la copie suite à la signature dématérialisée.